## **КРИТЕРИИ ОЦЕНКИ ПРОФЕССИОНАЛЬНОГО РАЗВИТИЯ ПЕДАГОГА В ОБЛАСТИ ИКТ**

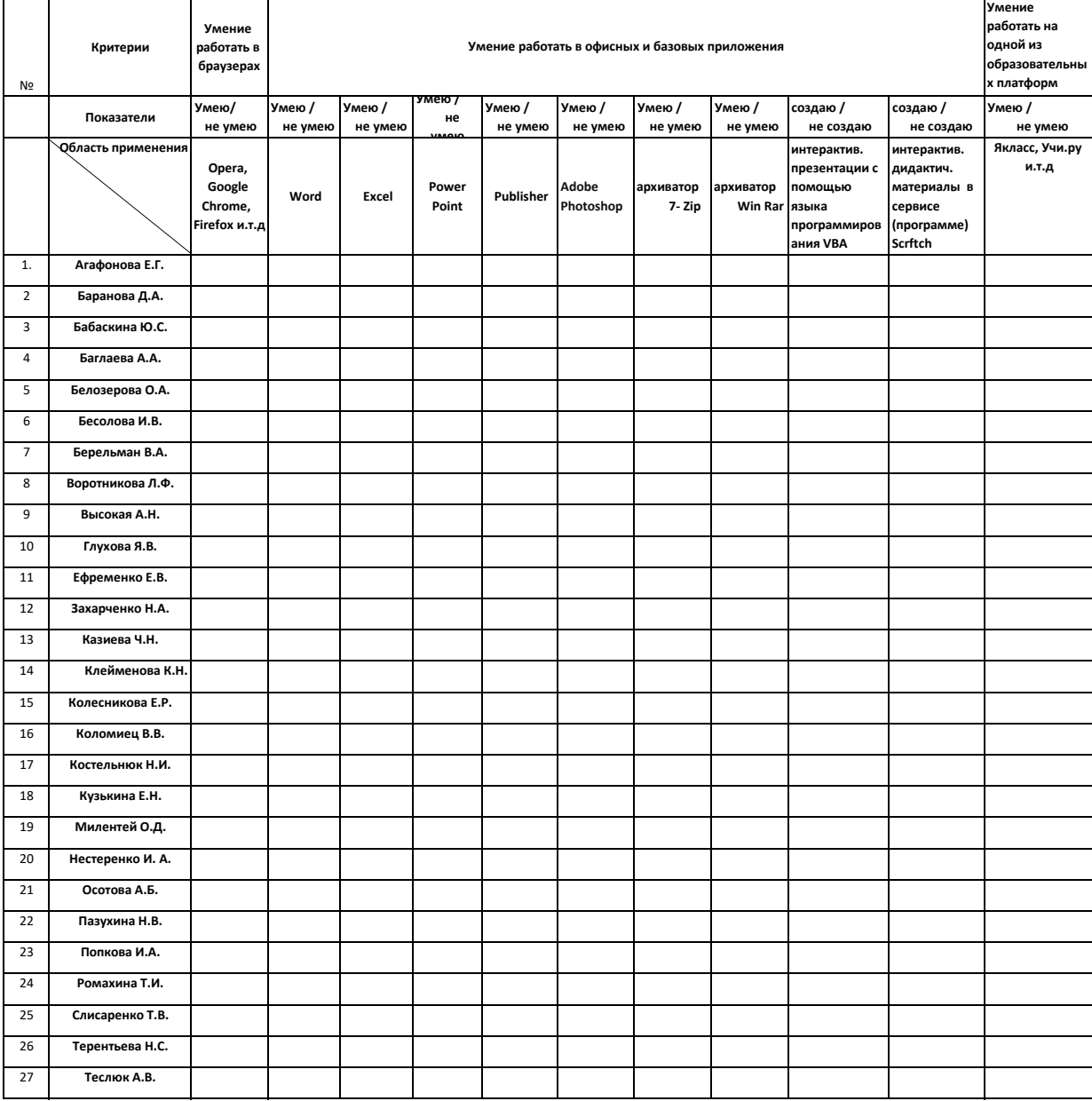

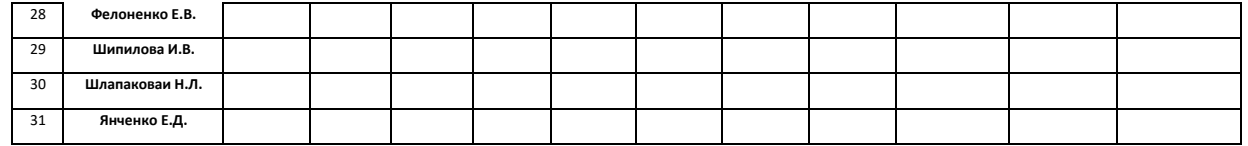